## ■ universität<br>■ innsbruck

Functional Programming WS 2022 LVA 703025

Exercise Sheet 8, 10 points Deadline: Wednesday, November 30, 2022, 6am

- Mark your completed exercises in the OLAT course of the PS.
- Start from [template\\_08.hs](http://cl-informatik.uibk.ac.at/teaching/ws22/fp/sheets/template_08.hs) provided on the proseminar page.
- Your .hs-file should be compilable with ghci and be uploaded in OLAT.

## **Exercise 1** Le Chiffre Indéchiffrable 5 p.

<span id="page-0-1"></span>The Vigenère cipher remained unbreakable for over 300 years, earning it the name "the indecipherable cipher":<sup>[1](#page-0-0)</sup> your task in this exercise is to complete a Haskell program to break it. Messages can be encrypted and decrypted using a keyword and a Vigenère square [\(Figure 1\)](#page-0-1). The [template file](http://cl-informatik.uibk.ac.at/teaching/ws22/fp/sheets/template_08.hs/) already contains a function vigenere to encrypt and decrypt Vigènere messages with a known key.

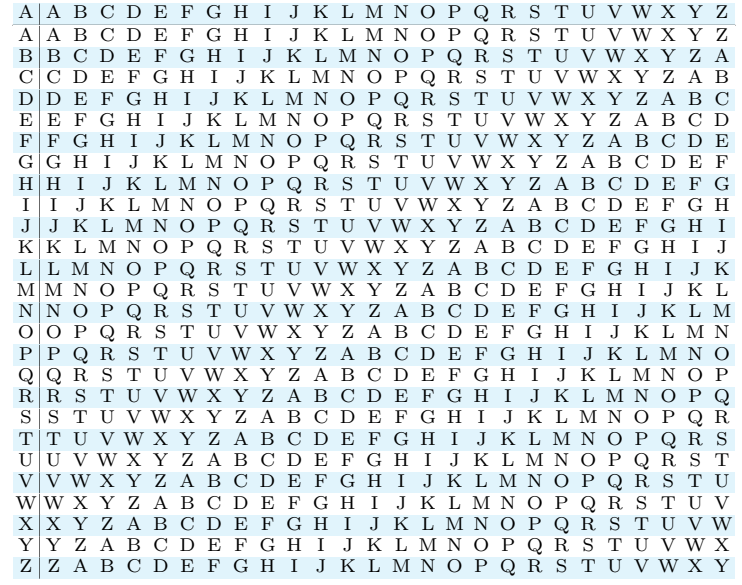

- Figure 1: The Vigenère square. The keyword is repeated for the length of the message, and each letter of the message is encoded using the row of the message character and the column of the key character. For example, for message HELLOWORLD and keyword GHCUP, the first letter of the encrypted message is the letter at row H and column  $G$ , which is N. The second encrypted letter is L (at row E and column H), and the entire encrypted message is NLNFDCVTFS. To decrypt the message, this process is reversed: column G has letter N at row H, so the first decrypted letter is H.
	- 1. (a) Using the Prelude function map, write a function freqs :: String -> [Int] that calculates the frequencies of uppercase letters in a string. Other characters should be ignored. (1 point)

<span id="page-0-0"></span><sup>1</sup>Friedrich Kasiski first published [a method of breaking the cipher](https://en.wikipedia.org/wiki/Kasiski_examination) in 1863, but Charles Babbage independently broke the cipher as early as 1854. See The Code Book by Simon Singh for an exciting introduction to classical cryptography.

Hint: A string of all 26 uppercase English letters can be generated with ['A'..'Z'].

(b) The index of coincidence (IoC) measures how likely it is that two random letters in a string are identical. For a string of length n with letter frequencies  $f_0, ..., f_{25}$  for characters A, ..., Z, the IoC is:

$$
\frac{1}{n(n-1)}\sum_{i=0}^{25}f_i(f_i-1)
$$

Write a function indexOfCoincidence to calculate the IoC of a string by using foldr on the letter frequencies. You may assume that the input string contains only characters in  $[4 \cdot . . \cdot 2 \cdot ]$ . (1 point)

Examples: indexOfCoincidence "AAB" = 0.33333334 indexOfCoincidence "" -- \*\*\* Exception: ... -- length < 2

(c) Implement a function nSubstrings :: String -> Int -> [String] which returns the list of the n-substrings of a string, created by taking every n-th character of the string starting from index  $0$ ,  $\ldots, n-1.$  (1 point)

```
Examples: nSubstrings "HASKELLISFUN" 0 = []
           nSubstrings "HASKELLISFUN" 1 = ["HASKELLISFUN"]
           nSubstrings "HASKELLISFUN" 5 = ["HLU","ALN","SI","KS","EF"]
```
Hint: zip "HASKELLISFUN"  $[0..11]$  returns a list  $[(\n\text{``H''}, 0), (\n\text{``A''}, 1), (\n\text{``S''}, 2), ...]$  which can then be used, for example, in a list comprehension to filter characters by index.

(d) Write a function rotate to wrap a list by n places to the left when  $n > 0$ . The type of rotate should be as general as possible. If  $n \leq 0$  or n is greater than the length of the list, then the original list should be returned. (1 point)

```
Examples: rotate 0 "Babbage" = "Babbage"
           rotate 1 "Babbage" = "abbageB"
           rotate (-2) "Babbage" = "Babbage"
```
Hint: Some of the library functions mentioned on [the slides from lecture 8](http://cl-informatik.uibk.ac.at/teaching/ws22/fp/slides/08x1.pdf) might be helpful.

2. The function keywordLen finds a likely keyword length using the index of coincidence.[2](#page-1-0) There are now 26 possibilities for each keyword letter, which we can guess using observation that some letters appear more frequently than others in English text.

The function chisqr ::  $[Float] \rightarrow [Float] \rightarrow Float$ , given a list of observed frequencies os and expected frequencies es, computes the chi-square statistic:

$$
\sum_{i=0}^{n-1} \frac{(os_i - es_i)^2}{es_i}
$$

Smaller results of the chi-square statistic indicate better matches between observed and expected frequencies. Write a function chisqrVals :: String  $\rightarrow$  [Float] which first computes the frequency percentages of letters in the string, then calculates the chi-square statistic of each possible rotation of the frequency list with respect to the average percentage frequencies in English text given in englishFreqs. (1 point)

```
Examples: chisqrVals "THIS IS ENGLISH" = [164.09297, 346.37234, 6324.823,...
           chisqrVals "UIJT JT FOHMJTI" = [3633.3218, 164.09297, 346.37234,...
```
The function crackVigenere uses the most likely keyword letter values from chisqrVals to guess the keyword. Try running putStrLn \$ crackVigenere ciphertext. What happens?

**Exercise 2** Pages of text, type class instances, one-time pads, redaction 5 p.

Consider the datatype Page, representing pages of text by lists of strings, together with a Show-instance and a test page:

<span id="page-1-0"></span><sup>&</sup>lt;sup>2</sup>[William F. Friedman](https://en.wikipedia.org/wiki/Vigen%C3%A8re_cipher#Friedman_test) discovered that substrings taken every n characters tend to have a higher index of coincidence when n divides the keyword length: the function keywordLen finds the value of n in 1, ..., 8 with the highest average index of coincidence.

```
data Page = Page [String]
instance Show Page where show (Page p) = unlines p
```

```
testPage = Page ["Dear Page,","","Please show us","some lines!","","Sincerely,","X."]
```
Moreover, consider the type class ZPM that encompasses types that have a zero value and support the operations plus  $(\langle + \rangle)$  and minus  $(\langle - \rangle)$ .

class ZPM a where zero :: a  $(\langle + \rangle)$ ,  $(\langle - \rangle)$  :: a  $\rightarrow$  a  $\rightarrow$  a

Instances of ZPM should typically satisfy the following three equations for arbitrary values of  $x$ :

<span id="page-2-0"></span> $x \leftrightarrow z$ ero = x zero  $\leftrightarrow$   $x = x$   $x \leftrightarrow x \leftrightarrow x \leftrightarrow x$  (\*)

- 1. Implement a function pageOf :: String -> Page that turns a string into a page by splitting it into lines. **Example:** pageOf "This is\na test." = Page ["This is", "a test."]  $(1 \text{ point})$
- 2. Give an instance of type class ZPM for Char, such that the equations  $(\star)$  from above are satisfied. (1 point) Hint: You may find the type class [Enum](https://hackage.haskell.org/package/base-4.17.0.0/docs/GHC-Enum.html#t:Enum) and/or [Data.Bits.xor](https://hackage.haskell.org/package/base-4.17.0.0/docs/Data-Bits.html#v:xor) (for a bitwise XOR operation on integers) useful.
- 3. Assuming ZPM a, give a ZPM-instance for lists of type  $[a]$ , such that the length of the result of xs  $\leftrightarrow$  ys is the longer of the lengths of  $\mathbf{x}$  and  $\mathbf{y}$  and the equations ( $\star$ ) from above are satisfied. (1 point)

Example: length ("test"  $\langle + \rangle$  "x") = 4

4. Give a ZPM-instance for Page satisfying the equations  $(\star)$  from above. (1 point)

**Motivation:** This ZPM-instance allows us to apply one-time pads<sup>[3](#page-2-1)</sup>—represented by a page k (for key)—to a page of plain text p by performing the operation  $p \leftrightarrow k$ . The resulting encrypted page q can be decrypted by performing  $q \leq x$  k. Try it, by applying a key of your choosing to the test page from above.

5. Implement a function redact :: String  $\rightarrow$  Page  $\rightarrow$  Page such that redact w p redacts all occurrences of the word **w** on the page **p** by replacing each character of **w** by 'X'. (1 point)

```
Examples: redact "Page" testPage =
 pageOf "Dear XXXX,\n\nPlease show us\nsome lines!\n\nSincerely,\nX."
redact "haha" (pageOf "hahaha") = pageOf "XXXXha"
redact "haha" (pageOf "hahahaha") = pageOf "XXXXXXXX""
```
## <span id="page-2-1"></span> $3$ [https://en.wikipedia.org/wiki/One-time\\_pad](https://en.wikipedia.org/wiki/One-time_pad)